## Sketchup Users Guide Download

Yeah, reviewing a ebook Sketchup Users Guide Download could accumulate your close contacts listings. This is just one of the solutions for you to be successful. As understood, carrying out does not recommend that you have astonishing points.

Comprehending as well as bargain even more than further will pay for each success. next to, the proclamation as skillfully as acuteness of this Sketchup Users Guide Download can be taken as skillfully as picked to act.

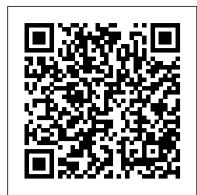

Sketchup Success for Woodworkers: Four Simple Rules to Create 3D Drawings Quickly and Accurately Serdar Hakan DÜZGÖREN No matter what your skill level is we have sketchup tutorials for you. Our growing library of tutorials take you step by step through different topics to help you really comprehend what you want to learn. We make every attempt to make sure that you can learn sketchup in a format that fits you best so we use both written and video tutorials. What are you waiting for? Check them SketchUp Cookbook will help you: Use SketchUp more efficiently by taking advantage of components out!

## Google SketchUp for Site Design New Riders

Google SketchUp for Site Design illustrates a holistic approach to SketchUp: how it works and more importantly, what to do with it. Filled with tutorials from front to back, the book focuses on the start and completion of projects that include rich detail and expression. Each part and chapter of the book builds on the previous chapters and tutorial. You will learn how to approach modeling site plans, buildings and site elements: from modeling each of these exterior environment elements to piecing them together to generate a singular and expressive model. The book culminates with tutorials demonstrating effective and simple ways to include grades and terrain using the Sandbox tools and how best to integrate the entire approach with AutoCAD and SketchUp. Also included are links to supplemental on-line resources such as YouTube tutorials and free tutorial and example models from 3D Warehouse. The book is useful for all SketchUp proficiency levels including beginners, hobbyists, and professionals. 3D Printing with SketchUp John Wiley & Sons

Agriculture increasingly faces the challenge of balancing its multiple functions in a sustainable way. Integrated assessment and modelling (IAM) can provide insight into the potential impacts of policy changes. However, concepts to address the wide range of issues and functions typical for agriculture are still scarce. Environmental and Agricultural Modelling reviews and presents our current understanding of integrated and working tools to assess and compute, ex-ante, alternative agricultural and environmental policy options, allowing: 1. Analysis at the full range of scales (farm to European Union and global) whilst focusing on the most important issues emerging at each scale; 2. Analysis of the environmental, economic and social contributions of agricultural systems towards sustainable rural development and rural viability; 3. Analysis of a broad range of issues and agents of change, such as climate change, environmental policies, rural development options, effects of an enlarging EU, international competition, and effects on developing countries.

## Rendering in SketchUp MasterSketchUp

Create stunning 3D print-ready models quickly and easily using any version of SketchUp Purchase of the print or Kindle book includes a free PDF eBook Key FeaturesFind out how to use SketchUp Free, Go, or Pro to create print-ready modelsWork through clearly illustrated examples to learn just how to design for 3D printingModel multiple pieces that can be assembled post-printBook Description Working with the amazing 3D printing technology and getting access to the printing hardware is now easier than ever before. While there are many other resources that cover the general process of 3D printing, this book is the ultimate guide to creating models for 3D printing using SketchUp. You'll start with a basic understanding of how SketchUp is used in the 3D printing workflow and jump into the steps to create a print-ready model using only SketchUp. This 3D printing book will guide you in using SketchUp to modify existing 3D files and cover additional tools that make SketchUp an even more powerful modeling tool. As you advance, you'll learn how to transform 2D images into 3D printable solids, how to create multi-part prints that can be assembled without the use of fasteners or glue, and how to make sure your model, whether designed from scratch or assembled from preexisting geometry, is ready to be made real via your 3D printer. By the end of this book, you'll have the confidence to bring your design ideas to life by generating your own 3D print-ready models with SketchUp. What you will learnUnderstand SketchUp's role in the 3D printing workflowGenerate print-ready geometry using SketchUpImport existing files for editing in SketchUpVerify whether a model is ready to be printed or notModel from a reference object and use native editing tools Explore the options available for adding onto SketchUp for the purpose of 3D printing (extensions)Understand the steps to export a file from SketchUpWho this book is for If you own or have access to a 3D printer and are tired of downloading and printing other people's 3D models, this book is for you! Learn how to use SketchUp to create your own custom pieces or modify existing files so you can print exactly what you need. Whether you are an architect hoping to print buildings, a designer needing quick physical prototypes, or a hobbyist wanting to print a tchotchke, this book is for you. Readers should have completed some training in fundamentals in SketchUp and be able to create and edit basic geometry.

Google SketchUp and SketchUp Pro 7 Bible Packt Publishing Ltd

The first step in making your ideas a reality SketchUp offers a vast array of tools that help you get your building, woodworking, and design plans out of your head and into a real model. Even if you 've never dabbled in the software, SketchUp All-in-One For Dummies makes it easy to get started as quickly as the ideas pop into your head! Providing real-world insight from top SketchUp insiders, these six-books-inone teach you how to tackle the basics of the program and apply those skills to real-world projects. You 'Il discover the basics of modeling as they apply to either free or paid versions of SketchUp before diving into creating models to use for making objects, constructing buildings, or redesigning interiors. Navigate the SketchUp product mix Get familiar with the basics of modeling View and share your models Make your architecture, interior design, and woodworking dreams a reality You have tons of great ideas—and now you can harness this powerful software to bring them to life. Automatic SketchUp "O'Reilly Media, Inc."

A modern, comprehensive, and practical guide to help you master SketchUp. Whether you are looking to learn the basics or hone your skills and get winning tips, The Complete Guide to SketchUp Pro will give you the tools you need. This guide encompasses the entire software, demonstrates the complete set of commands, and is accompanied by examples, exercises, and screenshots. It is adapted to all versions of SketchUp and is suitable for professionals of the extended design community. In this step-by-step guide you will learn: how to incorporate advanced commands how to create an impressive presentation how to export data, while emphasizing the correct and most efficient ways of working in SketchUp Yael Kedem, interior designer, founder, and owner of SketchUp Center in Israel has a rich experience of mentoring thousands of people. In her book, she shares her knowledge to A Design Guide for Woodworkers helps you create beautiful furniture designs and reduces chances of costly help you make your wild design ideas a simple reality.

SketchUp to LayOut: The Essential Guide to Creating Construction Documents with SketchUp Pro & LayOut Springer Science & Business Media

If you want to learn to create 3-D models using Google SketchUp, this Missing Manual is the ideal place to start. Filled with step-by-step tutorials, this entertaining, reader-friendly guide will have you creating detailed 3-D objects, including building plans, furniture, landscaping plans -- even characters for computer games -- in no time. Google SketchUp: The Missing Manual offers a hands-on tour of the program, with crystal-clear instructions for using every feature and lots of real-world examples to help you pick up the practical skills you need. Learn to use the basic tools, build and animate models, and place your objects in Google Earth. With this book, you will: Learn your way around the SketchUp workspace, and explore the differences between working in 2-D and 3-D Build simple 3-D shapes, save them as reusable components, and use SketchUp's Outliner to show or hide them as you work Tackle a complicated model building with lots of detail, and discover timesaving tools for using many components Animate the model by creating an interior walkthrough of your building Dress up your model with realistic material shading and shadows, and place it in Google Earth It's easy to get started. Just download the program from Google.com, and follow the instructions in this book. You'll become a SketchUp master in a jiffy. SketchUp 4.0 for Macintosh SDC Publications

As the first book for intermediate and advanced users of Google SketchUp, this Cookbook goes beyond the basics to explore the complex features and tools that design professionals use. You'll get numerous step-by-step tutorials for solving common (and not so common) design problems, with detailed color graphics to guide your way, and discussions that explain additional ways to complete a task. Google and groups Learn new techniques for using Follow Me, Intersect, and constraints Go beyond simple textures with tools such as texture positioning and Photo Match Create animations and walkthroughs, and explore design scenarios by using layers and scenes Learn how to use styles to customize your presentations Combine SketchUp with the 3D Warehouse and Google Earth Google SketchUp Cookbook is ideal for architects, engineers, interior designers, product designers, woodworkers, and other professionals and hobbyists who want to work more efficiently and achieve true mastery of this amazing tool.

The Complete Guide to Sketchup Pro: All You Need to Know for Mastering Sketchup Pro, Using the Power of Extension and Layout John Wiley & Sons

A guide to using Google SketchUp for creating three-dimensional models, covers such topics as creating custom templates, importing CAD files, creating components, mastering scenes, and exporting graphics.

SketchUp for Interior Design "O'Reilly Media, Inc."

A clear, super quick, easy-to-understand guide for new Google SketchUp users Fast access to instructions for every common task, plus reliable, concise answers to the most widely asked questions Organized into lessons that distill the most crucial information on each Google SketchUp topic Tips and cautions point out shortcuts, solutions, and help you avoid common pitfalls. Google SketchUp is a suprisingly powerful 3D modeling program that allows you to design anything from a new house, to new landscaping design. While SketchUp Pro is powerful enough to be used by architects, civil engineers, game developers and other hardcore professionals, its free, less powerful cousin, Google SketchUp is perfect for beginners and casual users who want to design smaller scale products (gardens, room layouts, building projects and more). Sams Teach Yourself Google SketchUp 8 in 10 Minutes offers straightforward, practical answers for fast results. By working through the 10-minute lessons, you learn everything you need to know to quickly and easily get up to speed with Google SketchUp 8. Step-by-step instructions walk upi through the most common questions, issues, and tasks ... "Did You Know?" tips offer insider advice and shortcuts ... "Watch Out!" alerts help them avoid problems. Sams Teach Yourself Google SketchUp 8 in 10 Minutes will provide beginner and experienced users with fast at a glance tips pointing out helpful shortcuts and solutions, cautions to help avoid common Google SketchUp 8 pitfalls, and is written in a clear easy to understand format.

The SketchUp Workflow for Architecture John Wiley & Sons

Create beautiful 3D models and presentations with SketchUp Pro and LayOut. SketchUp to LayOut, 2nd edition is a complete beginner's guide for learning SketchUp and LayOut. Effortlessly turn your ideas into 3D models using SketchUp, then document them in SketchUp's companion drawing program, LayOut. Even if you've never designed in 3D before, this book will guide you step by step. In addition to developing a complete understanding of SketchUp and LayOut basics, you'll learn advanced topics that will build upon your new skills: Learn the five steps to creating scenes in SketchUp that will give you full control over the look of your SketchUp models in LayOut. Master the most important modeling concepts, such as model organization, object visibility, tag theory, and level of detail, to become more efficient and enable faster editing of your projects. Discover several advanced techniques to develop custom workflows that work best for you and your preferences. The only book you'll need to master SketchUp & LayOut!

SketchUp 2013 for Interior Designers John Wiley & Sons

Go beyond the basics: making SketchUp work for you Architectural Design with SketchUp, Second Edition, is the leading guide to this incredibly useful tool for architects, interior designers, construction professionals, and makers. With easy to follow tutorials that first brush up on the basics of the program and then cover many advanced processes, this resource offers both informative text and full-color illustrations to clearly convey the techniques and features you need to excel. The updated second edition has a new chapter that explains how to make things with SketchUp, and covers 3D printing, design to fabrication, CNC milling, and laser cutting. Other chapters also now cover Building Information Modeling (BIM) and 3D web content generation. Additionally, the revised text offers insight into the latest products and plugin extensions, navigation methods, import/export options, and 3D model creation features to ensure you have an up to date understanding of how to make SketchUp help you meet your project goals. A leading 3D modeling application, SketchUp features documentation capabilities through photorealistic renderings and construction drawings. Because of its ease of use and ability to be enhanced with many plugin extensions for project-specific applications, SketchUp is considered the tool of choice for professionals in the architecture, interior design, construction, and fabrication fields. Access thoroughly updated information in an easy to understand writing style Increase your efficiency and accuracy when using SketchUp and refresh and supplement your understanding of SketchUp's basics Explore component-based modeling for assembly, scheduling, collaborative design, and modeling with a BIM approach Find the right plugin extensions and understand how to best work with them See how easy it is to generate presentation-ready renderings from your 3D models Learn how you can use 3D printing, CNC milling, and laser cutting to make things with SketchUp Use cookbook-style Ruby coding to create amazing 3D objects Supplement your knowledge with video tutorials, sample files, and Ruby scripts via a robust companion website Architectural Design with SketchUp, Second Edition, is an integral resource for both students and professionals working in the architecture, interior design, construction, and fabrication industries.

Photographic Rendering with V-Ray for SketchUp John Wiley & Sons

A SketchUp guide created specifically for woodworkers! SketchUp is a fantastic design tool for woodworkers. It can save you time, materials and money by letting you test your designs before you even make your first cut. But, as with any computer software, there is a learning curve. This comprehensive guide provides you with the specific advice that you need in order to use the program effectively. Created from a woodworkers perspective, SketchUp: construction errors. Inside you'll find: \* Step-by-step instructions for installing and configuring the program to get the most functionality for your woodworking designs \* Explicit guidance to help you fully understand and use SketchUp's wide array of tools \* Helpful directions for employing Ruby scripts that extend SketchUp's usefulness

for designing furniture \* Specialized instruction for modelling the complex shapes necessary for furniture design \* In-depth examples and exercises \* More than 600 detailed illustrations and screen captures There are plenty of SketchUp guides out there, but this one concentrates specifically on what you, as a woodworker, need to know. Let this guide help you learn how to get the most out of this versatile tool.

SketchUp 2014 For Dummies Chicago Review Press

The SketchUp to LayOut book is the essential guide for woodworkers, carpenters, architects, contractors, builders, and designers who already know the basics on how to use SketchUp, but are looking to create stunning presentations to visualize their ideas with their clients using LayOut. Learn the workflow for creating models specifically for LayOut Before you even begin modeling that first rectangle, you'll need to fully understand which type of model you should be building for LayOut. Don't make the mistake of creating twice the amount of work for yourself because you didn't properly organize your model ahead of time. I'll teach you how to save time and frustration by organizing your model so YOU are in control of how your model viewports look. The entire first half of the book is dedicated to preparing your model for LayOut. From organizational workflow, to scenes and styles. I share with you my 5 point method I use to visualize and prepare every scene I create for LayOut. Not only will you understand exactly what those five points are, you'll learn multiple ways to control them. Using these methods, you will gain complete control over the look of your viewports in LayOut. You will master every aspect of a SketchUp scene and style, to enable you to create impressive presentations and drawings in the least amount of time possible. Is this too advanced for me? This book is designed for construction professionals who don't have any prior experience in LayOut at all. But it's also structured in a way that lets you look up specific tasks or methods without having to read the book cover to cover. I 'Il save you all the time and frustration that I went through when I first learned LayOut by quickly orienting you with the workspace, then jumping right in to creating your own titleblock, inserting SketchUp models, and adding dimensions. You should have some basic knowledge on how to use SketchUp. But if you're just starting out, you'll have complete access to my entire library of tutorials and videos for free on my website to bring you up to speed quickly. Every important aspect of LayOut is explained in the book, with step by step instructions for you to follow along. Learn exactly what you need to know and skip over all the little details you don 't need to worry about. The book has been updated for 2014 so you'll even learn about the new Auto-Text tag feature, saving you a ton of time on those redundant text edits. You 'II see REAL examples The sample projects in the book are real projects, not hypothetical meaningless shapes and boxes, so you can see exactly how to apply the concepts you learn in context with the real world. Plus, the SketchUp and LayOut files are included with each book download so you 'Il be able to follow along and discover for yourself how to organize a similar project of your own. The sample projects include a woodworking table project, akitchen project, and a three story house project. At the same time, each step by step instruction can be read and followed independently from the project. So if you need to go back and reference a certain part of the book to learn how to do something specific, you'll be able to do that too. Advanced Techniques I 've consulted with many of the best SketchUp gurus in the world! I 've hung out with Nick Sonder at the SketchUp basecamp conference. I 've interviewed Aidan Chopra, SketchUp evangelist and author of "Google SketchUp for Dummies", Eric Schimelpfenig from SketchThis.net, and Alexander Schreyer, author of "Architectural Design with SketchUp". I've also consulted with Mike Brightman, author of "The SketchUp Workflow for Architecture ", Daniel Tal, author of "Rendering In SketchUp", and many other great SketchUp experts.

SketchUp 2014 for Architectural Visualization John Wiley & Sons

Design almost anything in 3D with SketchUp Whether you've dabbled in drawing in 3D or are interested in learning the basics of design, SketchUp For Dummies makes it fast and easy to learn the ropes of a powerful, user-friendly tool to bring your design ideas to life. From creating a basic 3D model to showing off your work via 3D print or animation, this all-access guide pulls back the curtain on using SketchUp to do anything from redesigning your house to mocking up the next great invention. With an emphasis on usability, SketchUp has found very wide success as a tool even non-designers can use to make basic drawings. And now, thanks to the insight and expert tips from former SketchUp product director Aidan Chopra and co-author Rebecca Huehls, this easy-to-follow guide makes it more accessible than ever! Create buildings and components Alter the appearance of your model Tour your designs via SketchUp Get quick tips on troubleshooting If you're a designer with sketchy computer modeling skills, SketchUp For Dummies is the trusted reference you'll turn to again and again.

Introduction to Google SketchUp Packt Publishing Ltd

Google SketchUp & SketchUp Pro Bible will target design professionals who are increasingly turning to SketchUp and SketchUp Pro to easily create professional quality designs and design presentations. This book will cover creating 2D and 3D designs, exporting models to Google Earth, and using LayOut to create professional quality design presentations. Offering everything that a professional or hobbyist needs to know, Google SketchUp and SketchUp Pro Bible will include tips and tricks to make using this software easy and efficient. Note: CD-ROM/DVD and other supplementary materials are not included as part of eBook file.

SketchUp for Interior Design John Wiley & Sons

"SketchUp is software designed to accommodate your personal design process. (Too often it is your process that must accommodate software.) Start with massing and loose proportions, and then add detail as you go. Or, if you need to draw more accurately, SketchUp can accept exact dimensions or exchange precision data with industry standard CAD systems at any time. Unlike CAD, you can approach design problems at the level of abstraction that is appropriate to your design goals, even as they change throughout a project." - page 7.

SketchUp For Dummies John Wiley & Sons

SketchUp for Interior Design Practical guide addressing the specific needs of interior planners and explaining the latest features of the professional, subscription-based version of SketchUp. SketchUp for Interior Design, Second Edition shows interior designers, architects, planners, students and hobbyists how to design and model with this software. Step-by-step tutorials explain how to create 3D models and space plans, furniture, cabinetry, and accessories. Experiment with colors and materials, import manufacturers 'models, make client presentations and animated walk-throughs. This edition features expanded coverage of the LayOut feature, the Component and Extension Warehouses, and has updates on the latest tools and functions. Each chapter is packed with screenshots, making the instructions easy to follow. Files on a companion site let readers play along with the book 's examples. SketchUp for Interior Design explains how to: Choose or create a template and navigate the interface. Use basic tools such as push/pull, circle, rectangle, eraser, pencil, and move, along with modifiers to perform different functions. Download and install additional tools from the Extension Warehouse. Import and trace paper sketches and AutoCAD plans for quick modeling. Create scaled, 2D graphics from the model. Create tables of design components. With comprehensive, accessible coverage of SketchUp and its practical applications, SketchUp for Interior Design is an essential reference for anyone who wants to create spaces and communicate their ideas.

Interior Design Visual Presentation John Wiley & Sons

Discover BIM: A better way to build better buildings Building Information Modeling (BIM) offers a novel approach to design, construction, and facility management in which a digital representation of the building product and process is used to facilitate the exchange and interoperability of information in digital format. BIM is beginning to change the way buildings look, the way they function, and the ways in which they are designed and built. The BIM Handbook, Third Edition provides an in-depth understanding of BIM technologies, the business and organizational issues associated with its implementation, and the profound advantages that effective use of BIM can provide to all members of a project team. Updates to this edition include: Information on the ways in which professionals should use BIM to gain maximum value New topics such as collaborative working, national and major construction clients, BIM standards and guides A discussion on how various professional roles have expanded through the widespread use and the new avenues of BIM practices and services A wealth of new case studies that clearly illustrate exactly how BIM is applied in a wide variety of conditions Painting a colorful and thorough picture of the state of the art in building information modeling, the BIM Handbook, Third Edition guides readers to successful implementations, helping them to avoid needless frustration and costs and take full advantage of this paradigm-shifting approach to construct better buildings that consume fewer materials and require less time, labor, and capital resources.

Google SketchUp Cookbook John Wiley & Sons

" ... the book is wonderfully illustrated with full color and descriptive images that complement each tutorial or exercise. Alex 's teaching background really rings through as every item is nicely structured and very informative. Overall Alex 's book is a winner. Well structured, illustrated and most of all easy to read and understand. While the overall theme is based in architecture, the techniques can be applied to any discipline and

the wide range of topics covered are excellently delivered. "-Richard O' Brien, CatchUp Editor, the official SketchUcation newsletter The one-stop guide to SketchUp for architects, designers, and builders SketchUp is the tool of choice for architects, interior designers, and construction professionals. Though the basics are simple to understand, getting the most out of it requires deeper instruction and guidance. Architectural Design with Google SketchUp uses easy-to-understand tutorials to describe both common and advanced process, illustrated throughout with full-color renderings. Handy sidebars throughout the book cover fundamentals and background information End-of-chapter exercises help readers master new skills and techniques A robust companion website includes helpful videos, sample files, and plug-ins